## **NAME**

chsmc − CHSM-to-C++ compiler driver script

## **SYNOPSIS**

**chsmc** [ *options* ] *source-file*

## **DESCRIPTION**

**chsmc** is the front-end to the Concurrent Hierarchical Finite State Machine compiler for C++. The command uses **chsm2c++**(1) for syntax checking, type checking, intermediate C++ code generation and a C++ compiler for code generation.

When produced, an executable file has the name a . out unless the **−o** option is used.

For the CHSM source file, *source*.chsmc, **chsmc** creates two temporary files, *source*.h and *source*.c, containing the generated C++ code in the current directory for subsequent compilation with a C++ compiler. The **−k** (keep) option preserves the files.

### **OPTIONS**

Options begin with a '-' for short options. In addition to the options described below, **chsmc** accepts other options via the **−O** option and passes them on to the C++ compilation system tools. See **cpp**(1) for preprocessor options, your C++ compiler manual page for C++ compiler options, **ld**(1) for link editor options, and **as**(1) for assembler options.

Unlike some other compilation tools, options supplied to **chsmc** are *position-independent*. The following options apply to the CHSM-specific parts of the compilation process:

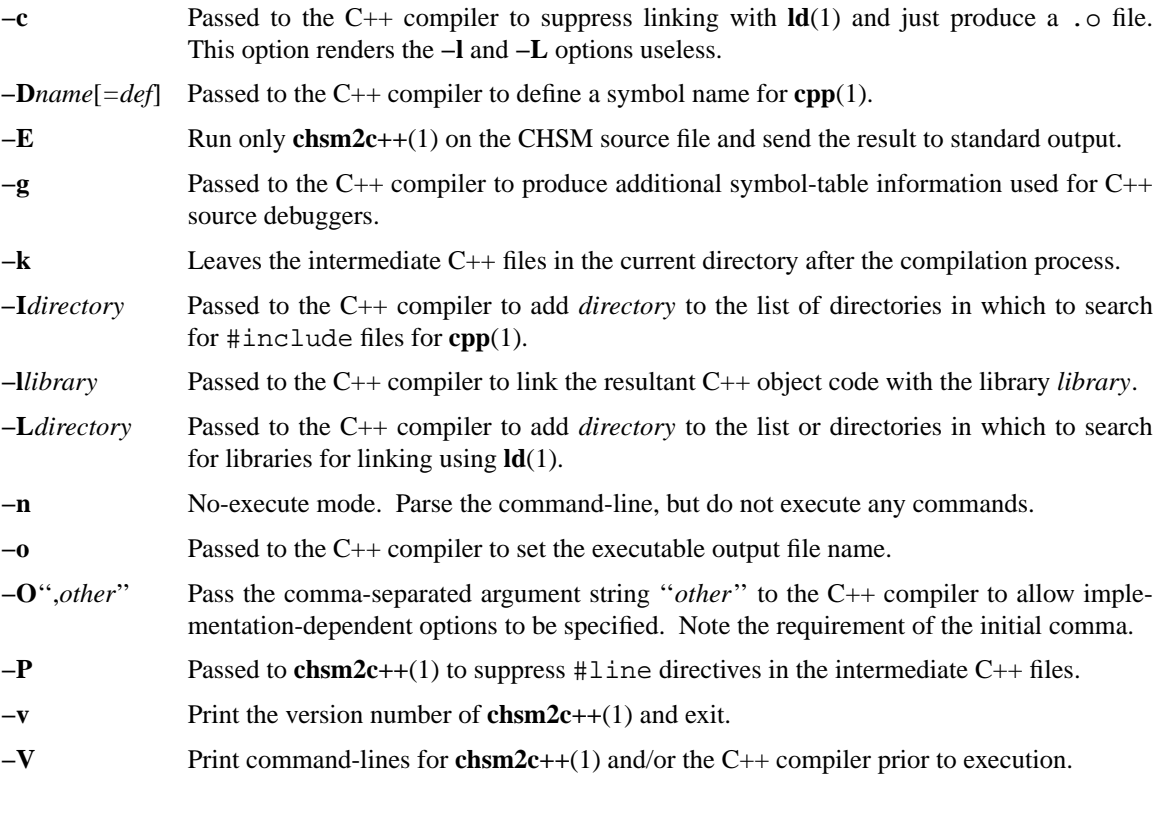

#### **FILES**

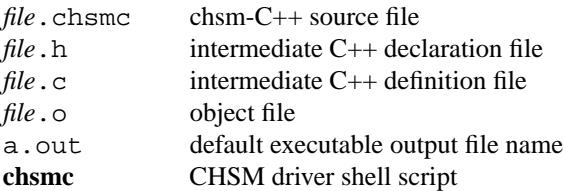

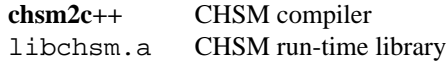

#### **ENVIRONMENT**

The following environment variables are set within the **chsmc** driver script, but can be set in the environment to override various settings:

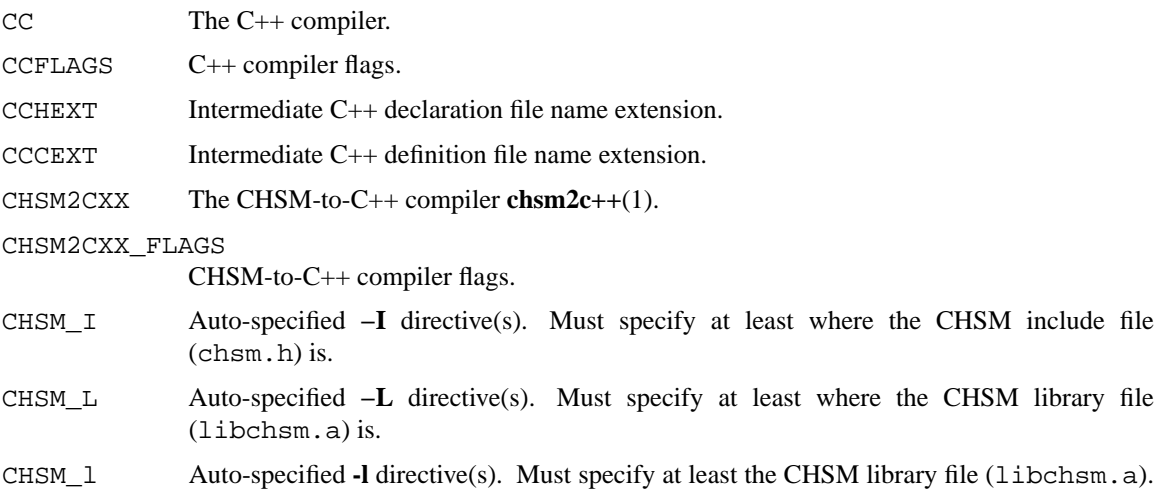

## **SEE ALSO**

**chsm2c++**(1), **cpp**(1), **as**(1), **ld**(1), **chsm-c++**(4)

# **DIAGNOSTICS**

The diagnostics produced by **chsmc** itself are intended to be self-explanatory.

#### **AUTHORS**

Paul J. Lucas <*paul@lucasmail.org*> Fabio Riccardi < *fabio.riccardi@mac.com*>